## How to set International MIME Setting in Notes Client ไว้สำหรับส่งและรับเมลล์ภาษาไทย

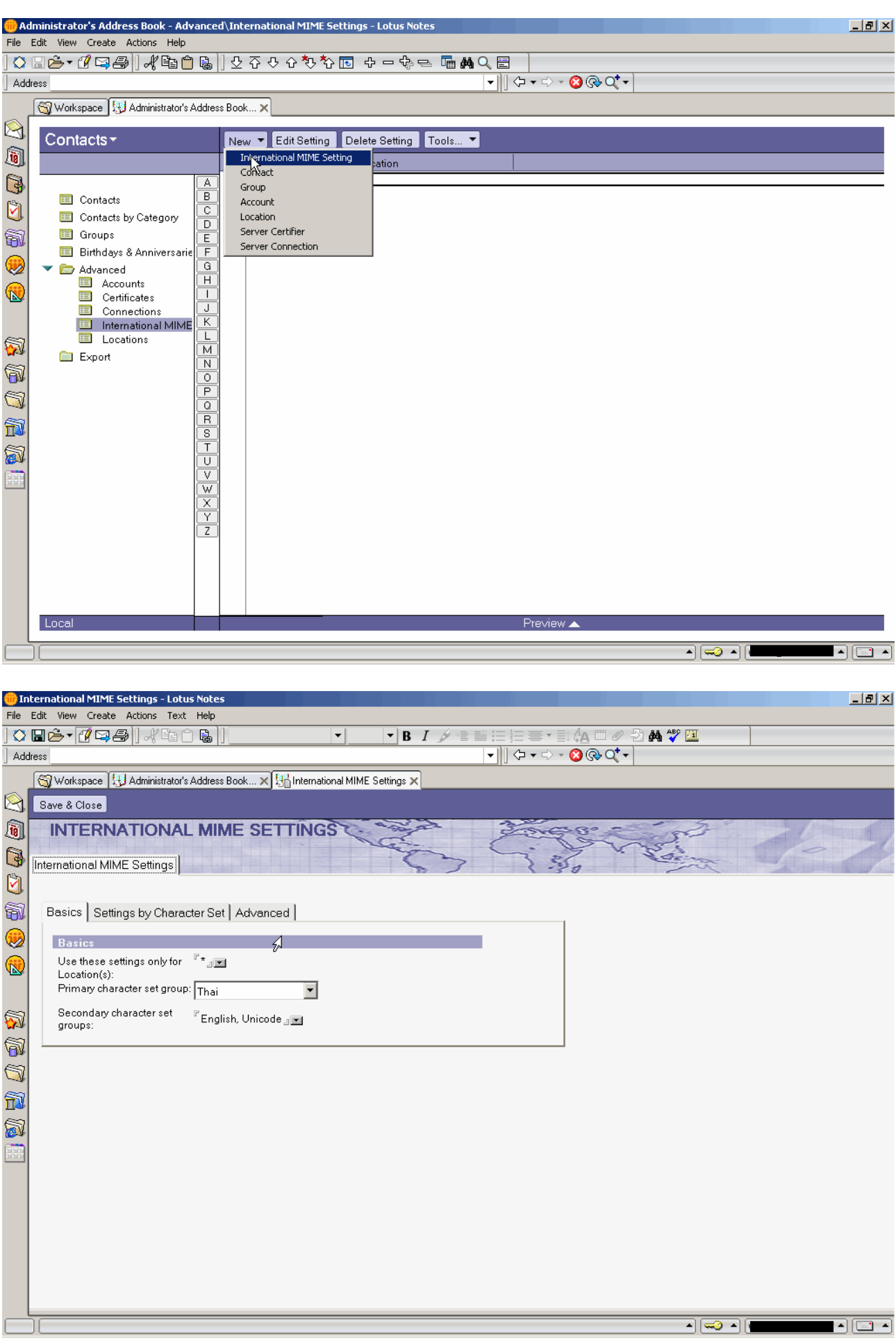

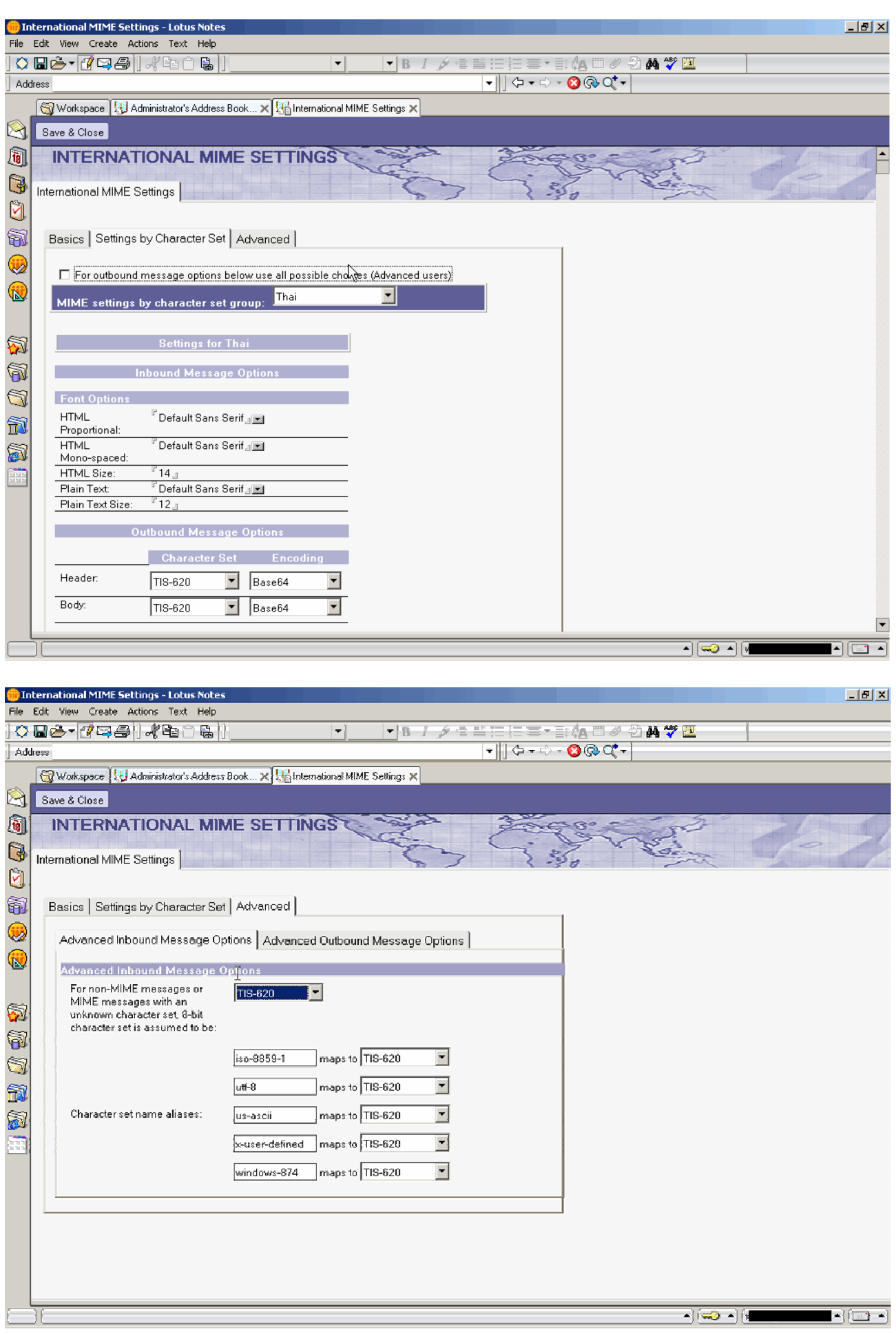